### Support Vector Machines

Ryan Miller

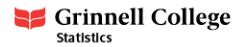

- $\blacktriangleright$  Consider a binary classification task
	- $\triangleright$  Support Vector Machines (SVM) try to find a plane that separates the two classes in the space of our predictive features
- $\blacktriangleright$  If no such plane exists, there are two possible solutions
	- $\blacktriangleright$  Relaxing what we mean by "separate"
	- $\blacktriangleright$  Expanding our feature space to facilitate separation

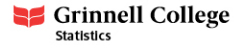

 $\triangleright$  A hyperplane is defined by a set of coefficients:

$$
f(\mathbf{X}) = \beta_0 + \beta_1 X_1 + \beta_2 X_2 + \dots + \beta_p X_p
$$

 $\triangleright$  Recognize that *multivariable linear regression* is a hyperplane

- $\blacktriangleright$  This hyperplane represents the expected value of a continuous outcome,  $Y$ , estimated via least squares for a set of predictors
- $\blacktriangleright$  Support vector machines seek a separating hyperplane
	- $\blacktriangleright$   $f(\mathbf{X}) > 0$  for one class, and  $f(\mathbf{X}) < 0$  for the other class

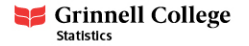

### Separation in low dimensions

Consider 2 features,  $X_1$  and  $X_2$ , and a binary outcome. It might be possible to draw several separating hyperplanes:

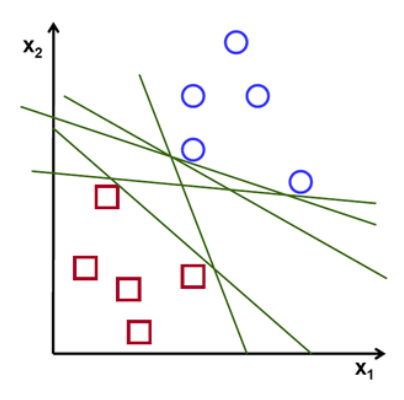

Which of these hyperplanes is the best classifier?

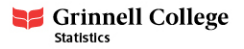

## The maximum margin classifier

A hard margin SVM finds the "maximum margin" hyperplane:

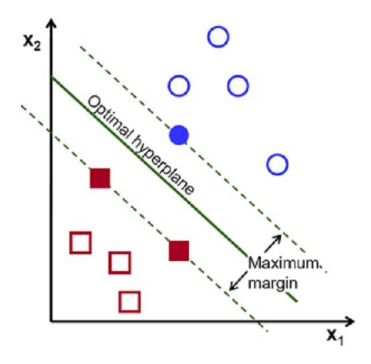

This plane represents the "widest street" between classes, and it is characterized by "support vectors", or training data-points that would change this hyperplane if removed

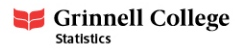

## Finding the maximum margin classifier

- ► Consider the constraint:  $\sum_{j=1}^{p} \beta_j^2 = 1$ , which normalizes how our hyperplane is defined
	- $\triangleright$  This won't impact the direction of the plane, as {*β*<sub>1</sub> = 1, *β*<sub>2</sub> = 1} and  ${β_1 = 3, β_2 = 3}$  have the same orientation
- SVMs find  $\beta_1, \ldots, \beta_p$  which maximize M in the expression:  $y_i(β_0 + β_1x_{i,1} + β_2x_{i,2} + β_px_{i,p}) ≥ M$ 
	- Here the binary outcome,  $y_i$ , is encoded as +1 or -1, so the left side of this expression is the distance from the current hyperplane to the *i<sup>th</sup>* data-point

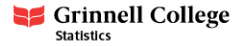

## Finding the maximum margin classifier

- $\blacktriangleright$  The coefficients defining the SVM classifier can be found using the Lagrangian multiplier method
	- $\triangleright$  We will not cover this method in this course (as SVMs are the only classifier we'll study that use it)
- $\blacktriangleright$  If vou're interested in the mathematical details, I recommend Robert Berwick's (of MIT) ["An Idiot's guide to support vector](https://web.mit.edu/6.034/wwwbob/svm.pdf) [machines"](https://web.mit.edu/6.034/wwwbob/svm.pdf)

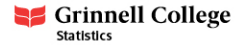

# Non-separable data (soft margin)

- $\blacktriangleright$  If the data are non-seperable, we can relax the maximum margin approach to find a soft margin classifier.
- $\triangleright$  Now we aim to find  $β_1, ..., β_p$  that maximize *M* where yi(*β*<sup>0</sup> +*β*1xi,<sup>1</sup> +*β*2xi,<sup>2</sup> +*β*pxi,p) ≥ M(1−*ϵ*i)
	- Subject to  $\epsilon \ge 0$  and  $\sum_{i=1}^{n} \epsilon_i < s$ 
		- $\triangleright$   $\epsilon_i = 0$  if a point is on the correct side of the margin
		- $\triangleright$  0 <  $\epsilon$  i < 1 if a point is within the margin
		- $\triangleright$   $\epsilon_i$  > 1 if a point is on the wrong side of the margin
	- $\triangleright$  s is controls the total amount of "slack" that is allowed, with larger values allowing for more "slack"
		- $\triangleright$  As s decreases the tolerance for data-points being on the wrong side of the hyperplane diminishes

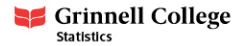

# Soft-margin examples

As  $s$  decreases (left to right), the margin  $M$  decreases:

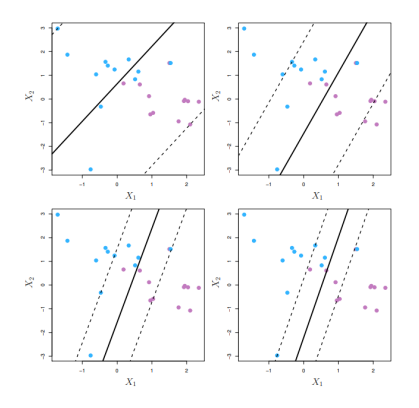

A larger s yields a more stable classifier, so the bias-variance trade-off can be manipulated via the value of s.

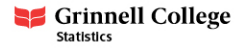

#### Feature expansion

- $\blacktriangleright$  Consider the features:  $\{X_1, X_2\}$ , and recall that the SVM classifier finds a decision boundary (separating hyperplane) of the form  $\beta_0 + \beta_1 X_1 + \beta_2 X_2$
- $\triangleright$  We could apply transformations to create a new set of features:  $\{X_1, X_2, X_1^2, X_2^2, X_1X_2\}$ 
	- $\triangleright$  Now the decision boundary would have the form:  $\beta_0 + \beta_1 X_1 + \beta_2 X_2 + \beta_3 X_1^2 + \beta_4 X_2^2 + \beta_5 X_1 X_2$
- $\blacktriangleright$  This corresponds to a non-linear boundary in the original feature space
	- $\triangleright$  Kernel functions allow for computationally efficient mappings of the original features to higher dimensions for the purpose of finding a non-linear decision boundary

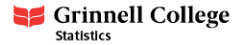

To fully understand kernel functions, we'll need to be familiar with the **inner product**:

inner product of 
$$
\mathbf{x}_1
$$
,  $\mathbf{x}_2 = \mathbf{x}_1^T \mathbf{x}_2$   
= 
$$
\sum_{j=1}^p x_{1j} x_{2j}
$$

We will not go too far into the details, but SVM estimation can be re-framed in terms of the inner product of each pair of data-points:

$$
f(x) = \beta_0 + \sum_{i=1}^{n} \alpha_i \mathbf{x}^T \mathbf{x}_i
$$

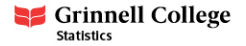

### Inner products (cont.)

In the previous formulation (repeated below), it turns out that many of the *α*ˆ<sup>i</sup> are zero

$$
f(x) = \beta_0 + \sum_{i=1}^n \alpha_i \mathbf{x}^T \mathbf{x}_i
$$

- This is a collection of  $\binom{n}{2}$  $n \choose 2$  inner products, corresponding to n different *α*<sup>i</sup> parameters, but only those involving points on or inside the margin have non-zero values (ie:  $\hat{\alpha}_i \neq 0$ )
	- ▶ Various feature expansion approaches are more easily handled using this framework using the proper Kernel function  $K()$

$$
f(x) = \beta_0 + \sum_{i=1}^n \alpha_i K(\mathbf{x}, \mathbf{x}_i)
$$

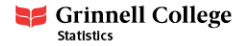

## Kernel functions

1. Linear kernel -  $K(\mathbf{x}, \mathbf{x}_i) = \mathbf{x}^T \mathbf{x}_i$ 

2. Polynomial kernel -  $K(\mathbf{x}, \mathbf{x}_i) = (\gamma \mathbf{x}^T \mathbf{x}_i + 1)^d$ 

- $\triangleright$  *γ* controls the influence of individual training samples, *d* is the degree of the polynomial expansion
- 3. Radial Basis Function (RBF) kernel -

 $K(\mathbf{x}, \mathbf{x}_i) = exp(-\gamma ||\mathbf{x} - \mathbf{x}_i||^2)$ 

 $\blacktriangleright$   $\gamma$  controls the influence of individual training samples

4. Sigmoid kernel - 
$$
K(\mathbf{x}, \mathbf{x}_i) = \tanh(\gamma \mathbf{x}^T \mathbf{x}_i + r)
$$

 $\triangleright$  *γ* controls the influence of individual training samples, *r* is a bias term that allows the transformation to be shifted up or down

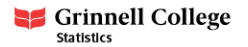

Polynomial kernel  $(d = 3, \gamma = 2)$ 

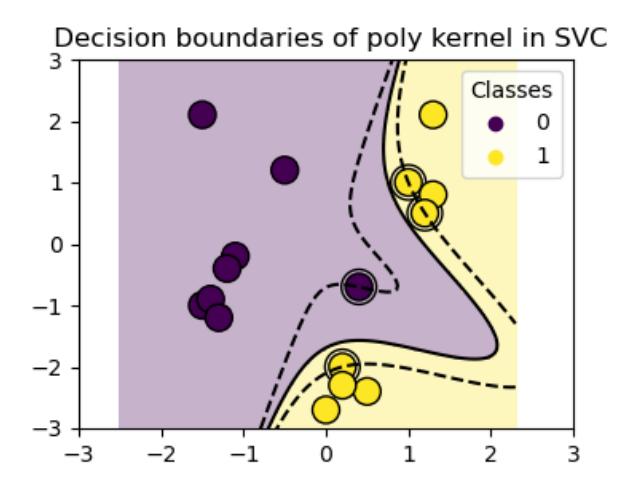

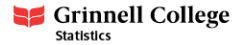

### RBF kernel

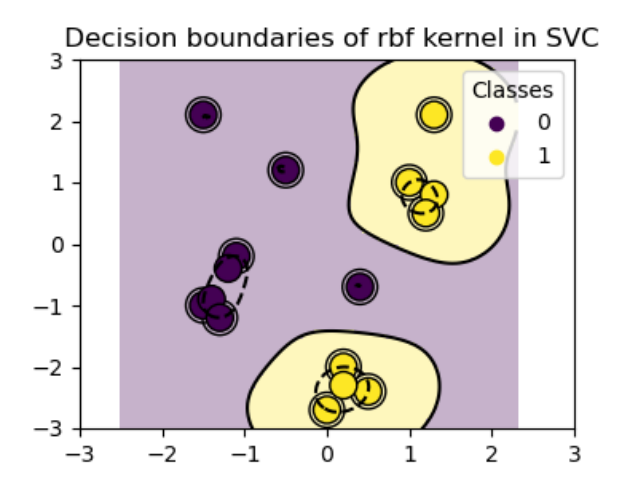

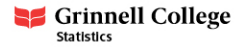

## Sigmoid kernel

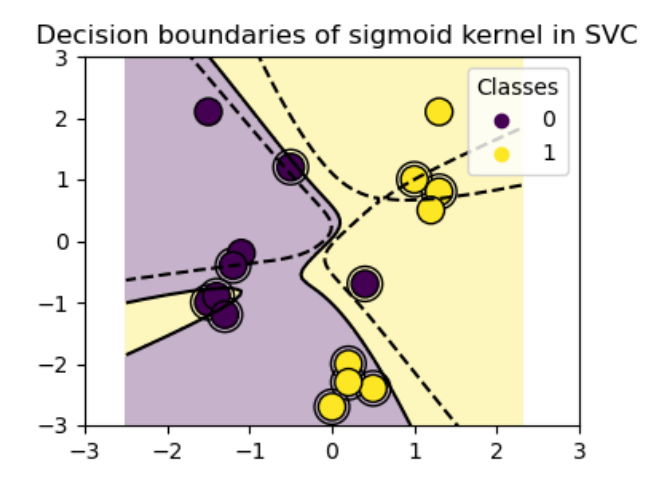

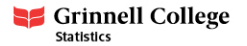

# Practical guidance

- $\triangleright$  SVMs treat each feature equally, so standardization is an important data preparation step
- $\blacktriangleright$  The kernel function (type of feature expansion) and "slack" parameter can be tuned via cross-validation to achieve optimal classification performance
	- $\triangleright$  sklearn represents "slack" using a parameter C that is inversely proportional to what we called s
	- $\triangleright$  Other hyperparameters affiliated with certain kernel functions, such as \gamma can also be tuned in this manner
- $\triangleright$  Support vector regression is also implemented in sklearn, the SVM lab will briefly cover this method
	- $\triangleright$  SVMs also have been generalized to multi-class tasks, and use a one-vs-one scheme in sklearn

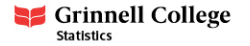